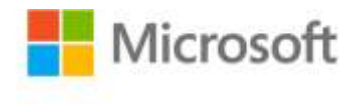

## **Microsoft Exchange Server 2010 Administrator's Pocket Consultant**

ISBN: 978-0-7356-2712-3 First printing: November, 2009

To ensure the ongoing accuracy of this book and its companion content, we've reviewed and confirmed the errors listed below. If you find a new error, we hope you'll report it to us on our website: www.microsoftpressstore.com/contact-us/errata.

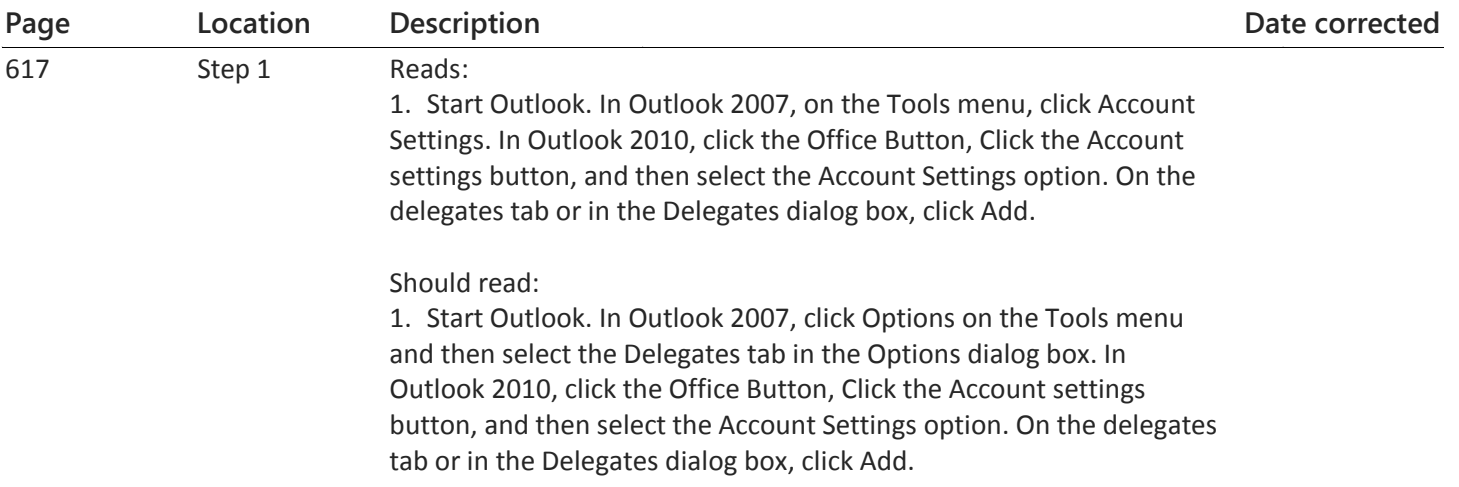